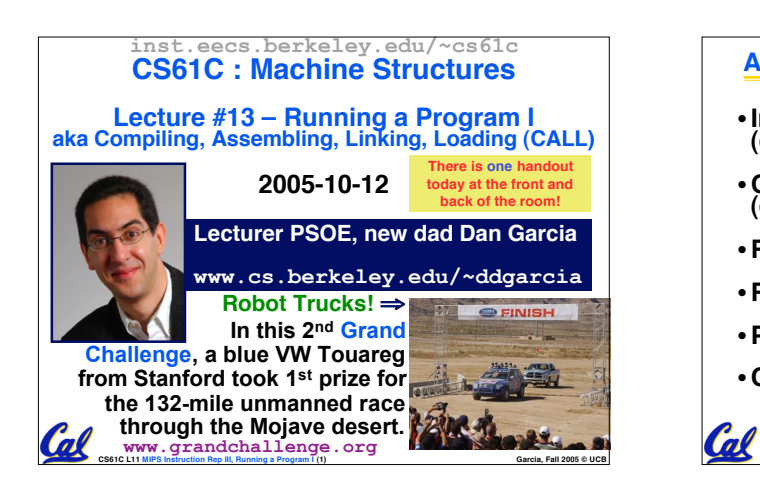

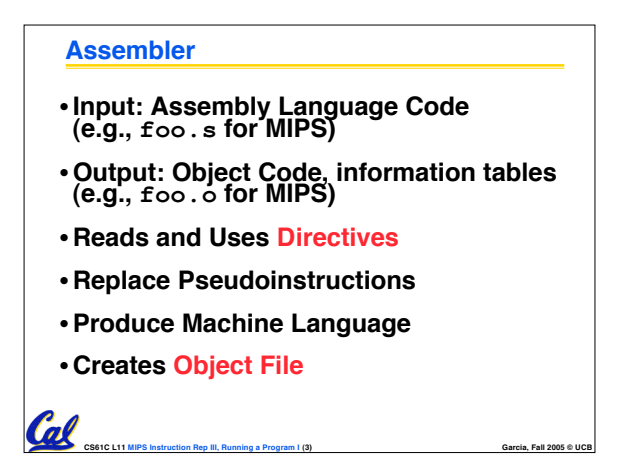

## **Assembler Directives (p. A-51 to A-53)** •**Give directions to assembler, but do not produce machine instructions .text: Subsequent items put in user text segment (machine code) .data: Subsequent items put in user data segment (binary rep of data in source file) .globl sym: declares sym global and can be referenced from other files .asciiz str: Store the string str in memory and null-terminate it .word w1…wn: Store the <sup>n</sup> 32-bit quantities in successive memory words** Cal

**CS61C L11 MIPS Instruction Rep III, Running a Program I (4) Garcia, Fall 2005 © UCB**

## **CS61C L11 MIPS Instruction Rep III, Running a Program I (5) Garcia, Fall 2005 © UCB Pseudoinstruction Replacement** • **Asm. treats convenient variations of machine language instructions as if real instructions Pseudo: Real: subu \$sp,\$sp,32 addiu \$sp,\$sp,-32 sd \$a0, 32(\$sp) sw \$a0, 32(\$sp) sw \$a1, 36(\$sp) mul \$t7,\$t6,\$t5 mul \$t6,\$t5 mflo \$t7 addu \$t0,\$t6,1 addiu \$t0,\$t6,1 ble \$t0,100,loop slti \$at,\$t0,101 bne \$at,\$0,loop la \$a0, str lui \$at,left(str) ori \$a0,\$at,right(str)**

## **Producing Machine Language (1/2)**

## •**Simple Case**

- **Arithmetic, Logical, Shifts, and so on.**
- **All necessary info is within the instruction already.**
- •**What about Branches?**
	- **PC-Relative**

'nl

• **So once pseudoinstructions are replaced by real ones, we know by how many instructions to branch.**

**CS61C L11 MIPS Instruction Rep III, Running a Program I (6) Garcia, Fall 2005 © UCB**

•**So these can be handled easily.**

## **Producing Machine Language (2/2)**

- •**What about jumps (j and jal)?**
	- **Jumps require absolute address.**

#### •**What about references to data?**

Cal

- •**la gets broken up into lui and ori**
- **These will require the full 32-bit address of the data.**

**CS61C L11 MIPS Instruction Rep III, Running a Program I (7) Garcia, Fall 2005 © UCB**

•**These can't be determined yet, so we create two tables…**

## **Symbol Table**

m

- •**List of "items" in this file that may be used by other files.**
- •**What are they?**
	- **Labels: function calling**
	- **Data: anything in the .data section; variables which may be accessed across files**
- •**First Pass: record label-address pairs**
- •**Second Pass: produce machine code**
	- **Result: can jump to a later label without first declaring it**

**CS61C L11 MIPS Instruction Rep III, Running a Program I (8) Garcia, Fall 2005 © UCB**

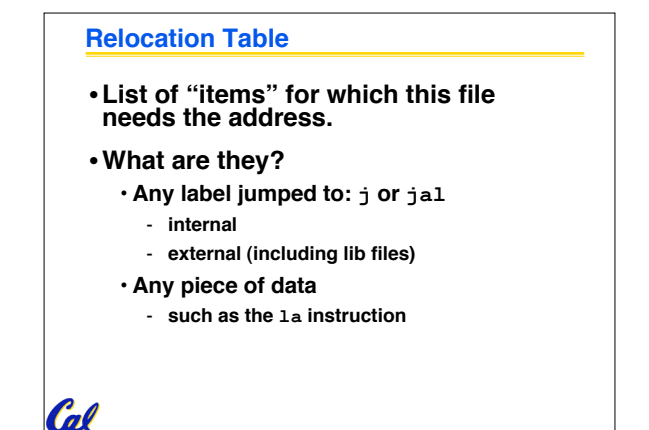

**CS61C L11 MIPS Instruction Rep III, Running a Program I (9) Garcia, Fall 2005 © UCB**

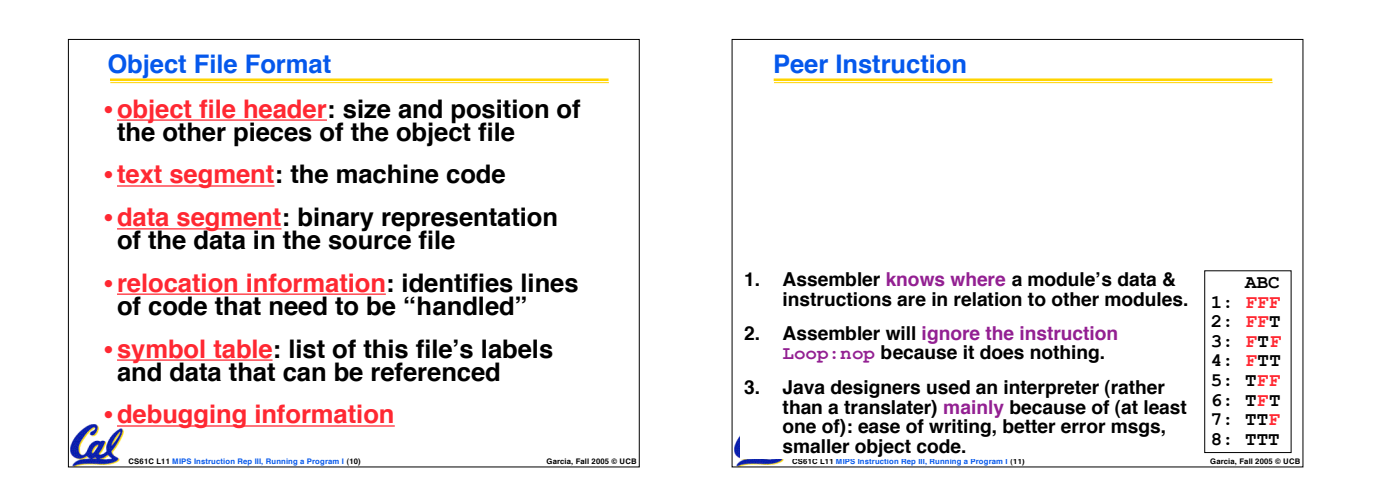

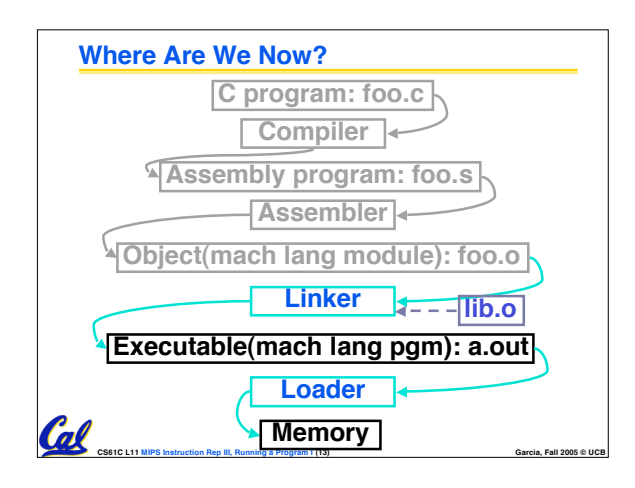

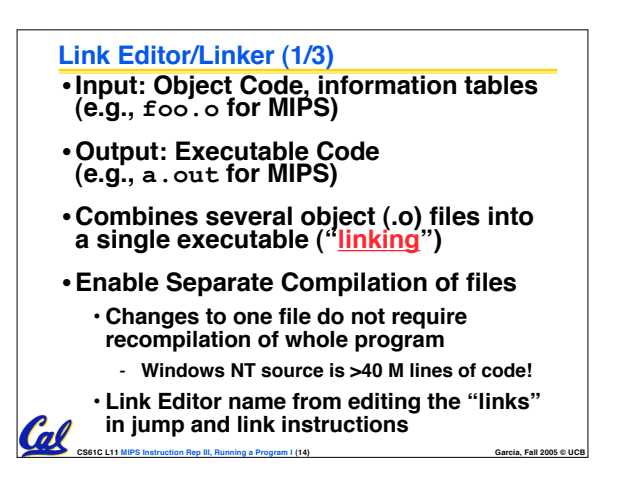

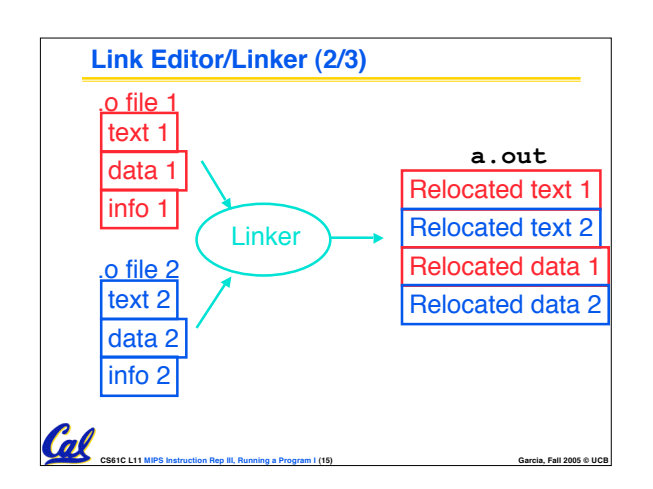

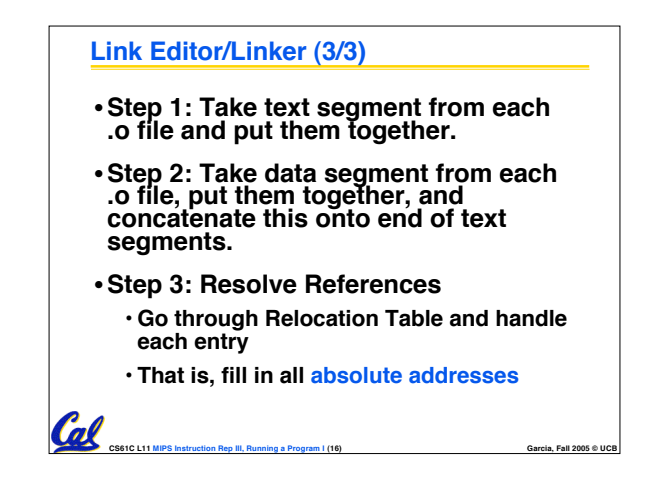

## **Four Types of Addresses we'll discuss**

- •**PC-Relative Addressing (beq, bne): never relocate**
- **Absolute Address (j, jal): always relocate**
- •**External Reference (usually jal): always relocate**
- **Data Reference (often lui and ori): always relocate**

**CS61C L11 MIPS Instruction Rep III, Running a Program I (17) Garcia, Fall 2005 © UCB**

## **Absolute Addresses in MIPS** •**Which instructions need relocation editing?** • **J-format: jump, jump and link j/jal xxxxx** •**Loads and stores to variables in static area, relative to global pointer lw/sw \$gp \$x address** •**What about conditional branches? beq/bne \$rs \$rt address** •**PC-relative addressing preserved even if code moves** n

**CS61C L11 MIPS Instruction Rep III, Running a Program I (18) Garcia, Fall 2005 © UCB**

## **Resolving References (1/2)**

- •**Linker assumes first word of first text segment is at address 0x00000000.**
- •**Linker knows:**
	- **length of each text and data segment**
	- **ordering of text and data segments**
- •**Linker calculates:**

**COL CS61C L11 MIPS Instruction Rep III, Running a Program <b>I** (19)

• **absolute address of each label to be jumped to (internal or external) and each piece of data being referenced**

## **Resolving References (2/2)**

- •**To resolve references:**
	- **search for reference (data or label) in all symbol tables**
	- **if not found, search library files (for example, for printf)**
	- **once absolute address is determined, fill in the machine code appropriately**

**CS61C L11 MIPS Instruction Rep III, Running a Program I (20) Garcia, Fall 2005 © UCB**

•**Output of linker: executable file containing text and data (plus header)**

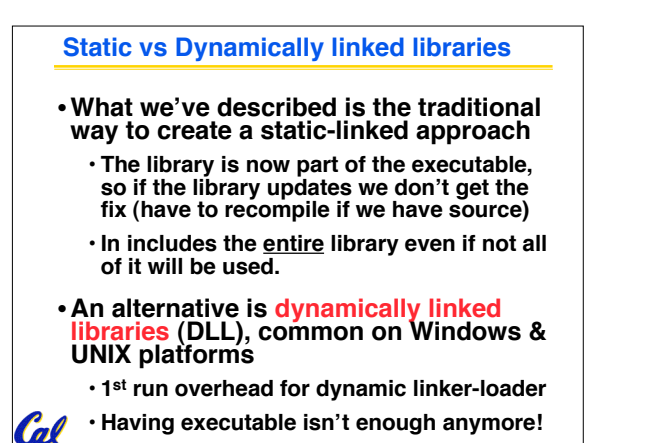

**CS61C L11 MIPS Instruction Rep III, Running a Program I (21) Garcia, Fall 2005 © UCB**

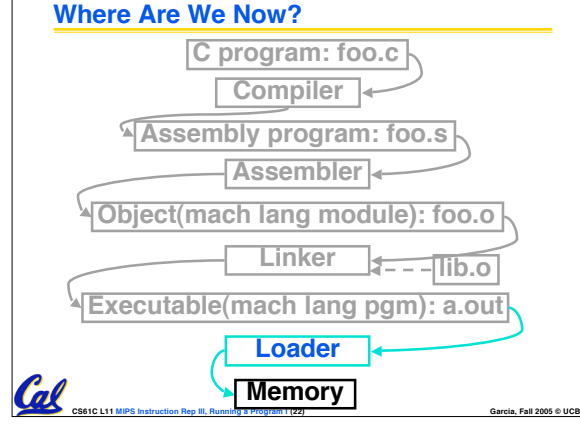

#### **Loader (1/3)** •**Input: Executable Code (e.g., a.out for MIPS)** •**Output: (program is run)** •**Executable files are stored on disk.** •**When one is run, loader's job is to load it into memory and start it running.** •**In reality, loader is the operating system (OS)** • **loading is one of the OS tasks Loader (2/3)** •**So what does a loader do?** • **Reads executable file's header to determine size of text and data segments** • **Creates new address space for program large enough to hold text and data segments, along with a stack segment** • **Copies instructions and data from executable file into the new address space (this may be anywhere in memory as we'll see later)**

Cal

# Cal

## **Loader (3/3)** • **Copies arguments passed to the program onto the stack** •**Initializes machine registers** • **Most registers cleared, but stack pointer assigned address of 1st free stack location** • **Jumps to start-up routine that copies program's arguments from stack to registers and sets the PC** • **If main routine returns, start-up routine terminates program with the exit system call** Cal

**CS61C L11 MIPS Instruction Rep III, Running a Program I (25) Garcia, Fall 2005 © UCB**

**CS61C L11 MIPS Instruction Rep III, Running a Program I (23) Garcia, Fall 2005 © UCB**

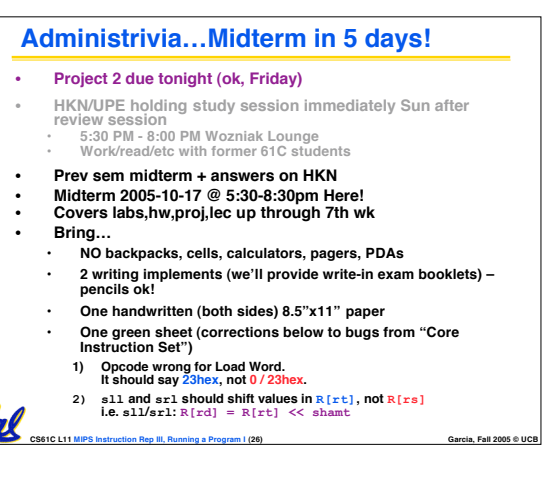

**CS61C L11 MIPS Instruction Rep III, Running a Program I (24) Garcia, Fall 2005 © UCB**

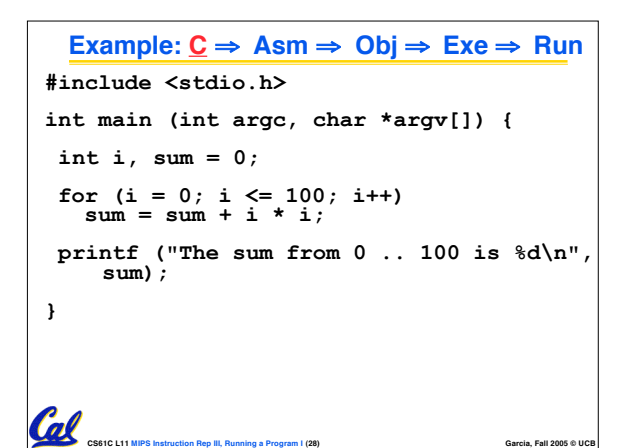

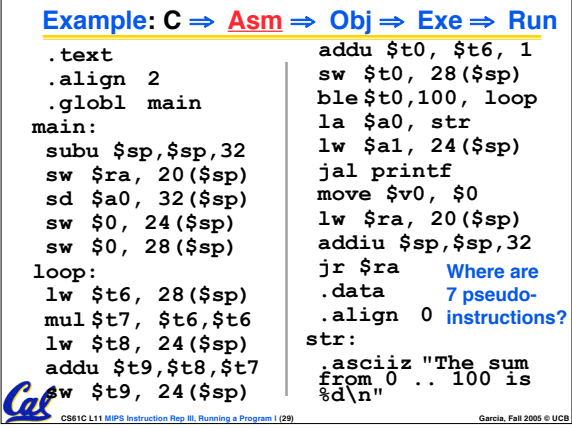

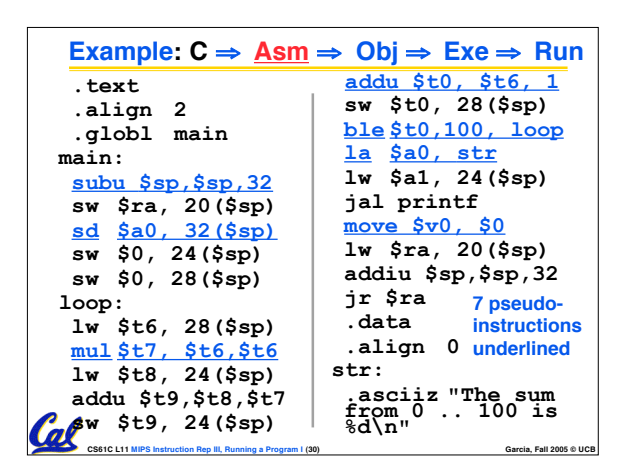

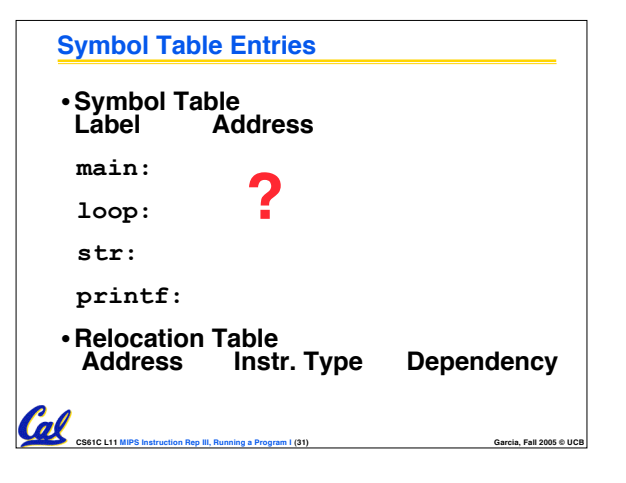

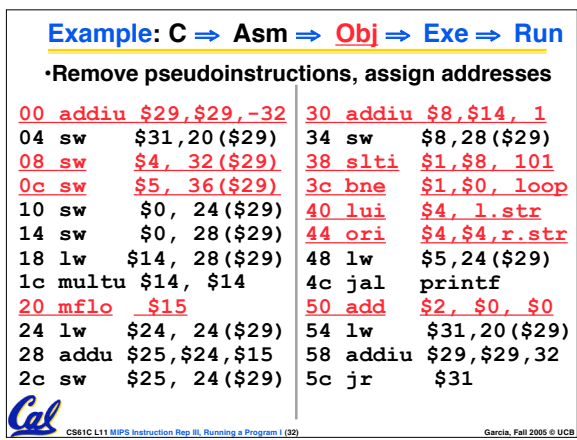

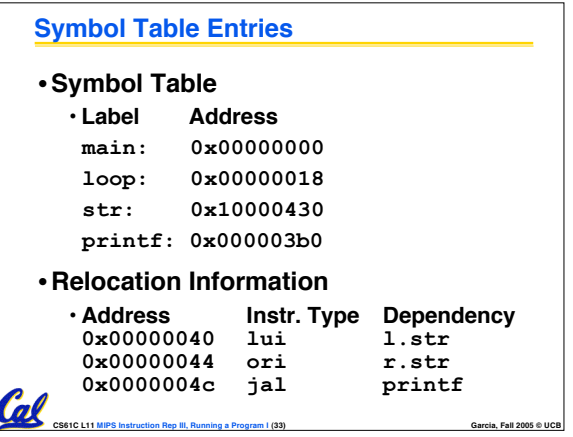

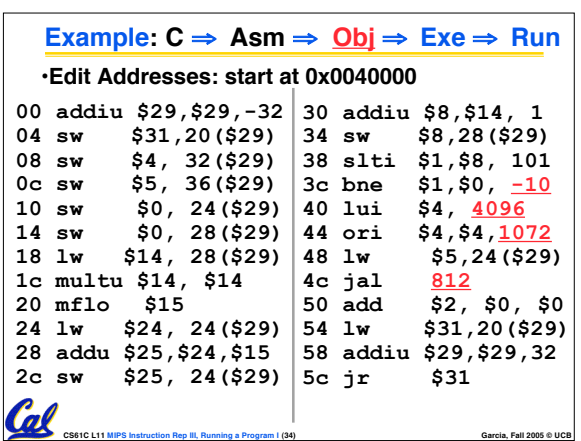

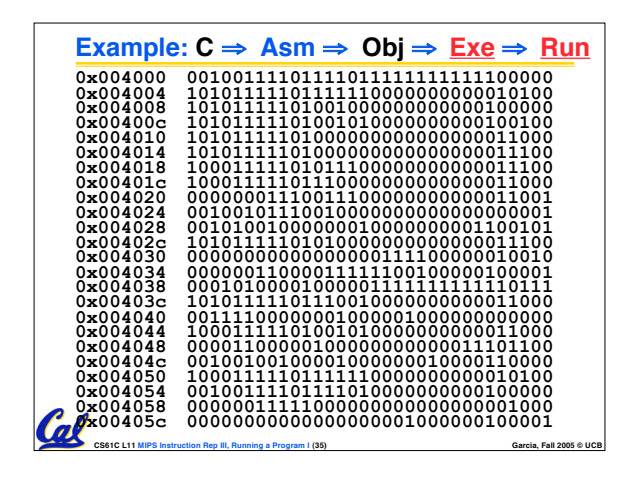

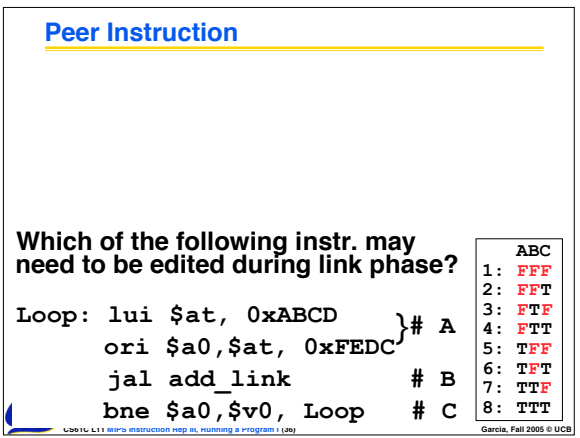

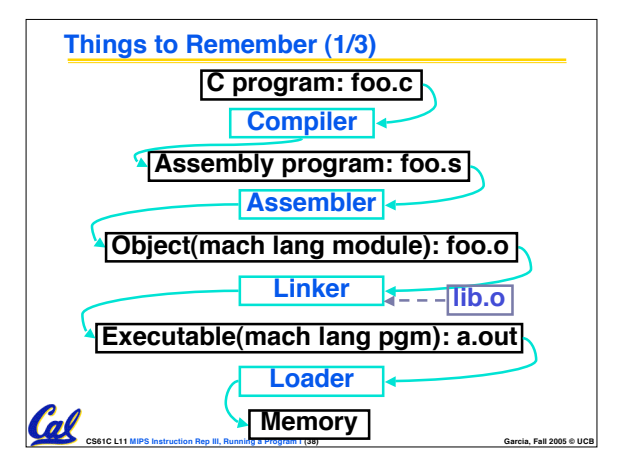

## **Things to Remember (2/3)**

- **Compiler converts a single HLL file into a single assembly language file.**
- **Assembler removes pseudoinstructions, converts what it can to machine language, and creates a checklist for the linker (relocation table). This changes each .s file into <sup>a</sup> .o file.**
- •**Linker combines several .o files and resolves absolute addresses.**
- •**Loader loads executable into memory** *Cal* and begins execution.

**CS61C L11 MIPS Instruction Rep III, Running a Program I (39) Garcia, Fall 2005 © UCB**

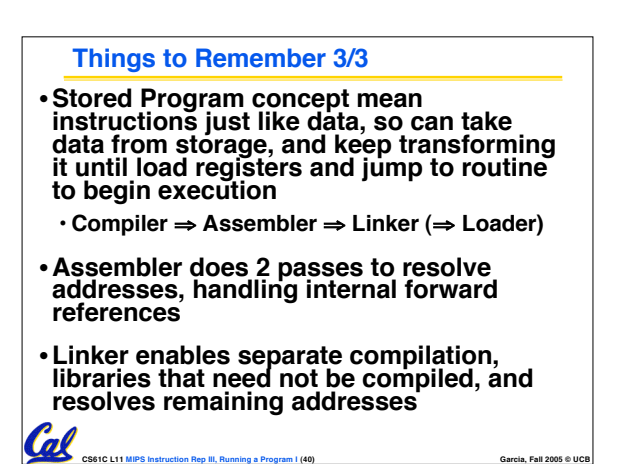